# STandardized REporting using ADaM

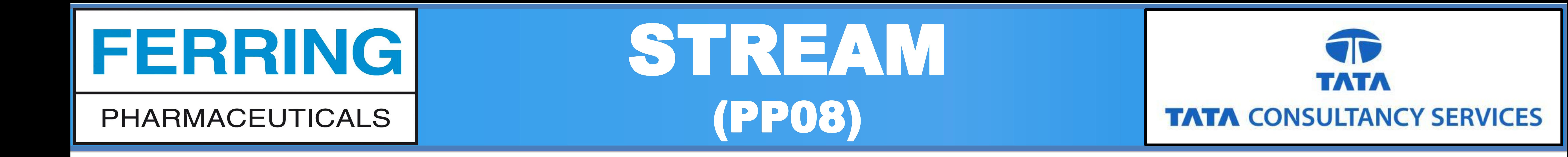

## 2. ADaM – Metadata linked from SAP

#### **STEP 1:**

Define the ADaM Specification (ADS) as per the SAP definations and create a SAS dataset to store this metadata from ADS.

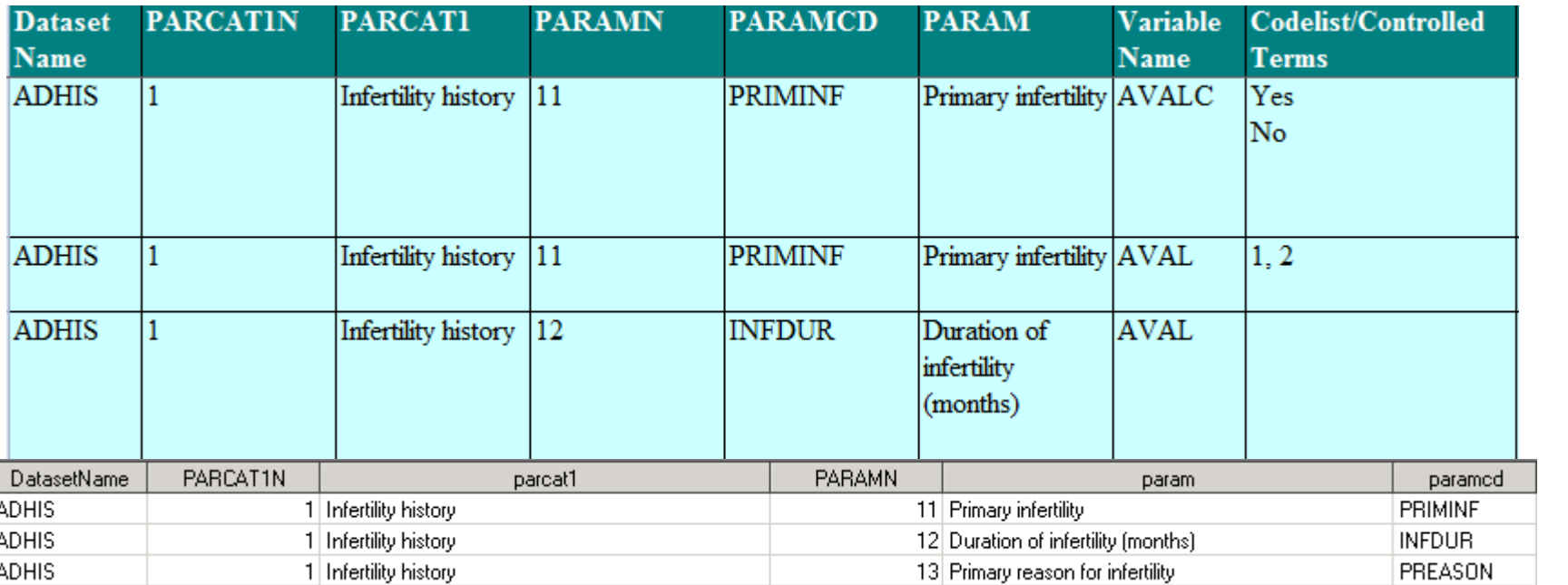

**ADS** 

#### **STEP 2:**

Derive only PARAMCD, AVAL & AVALC in temporary ADaM and link reporting metadata created in STEP 1 with this data to get the final ADaM.

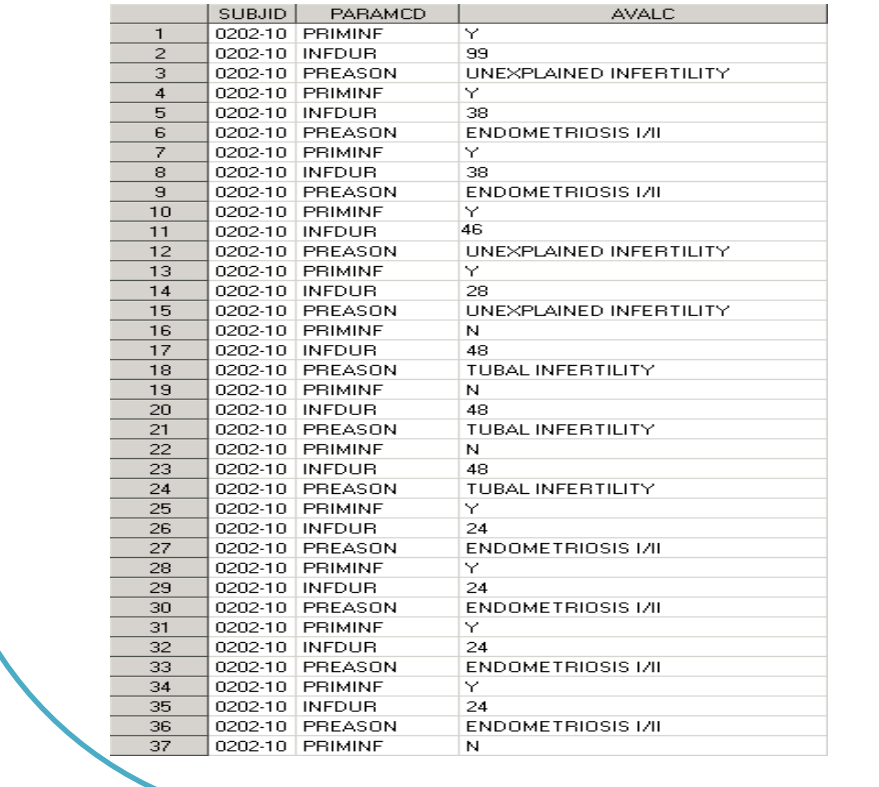

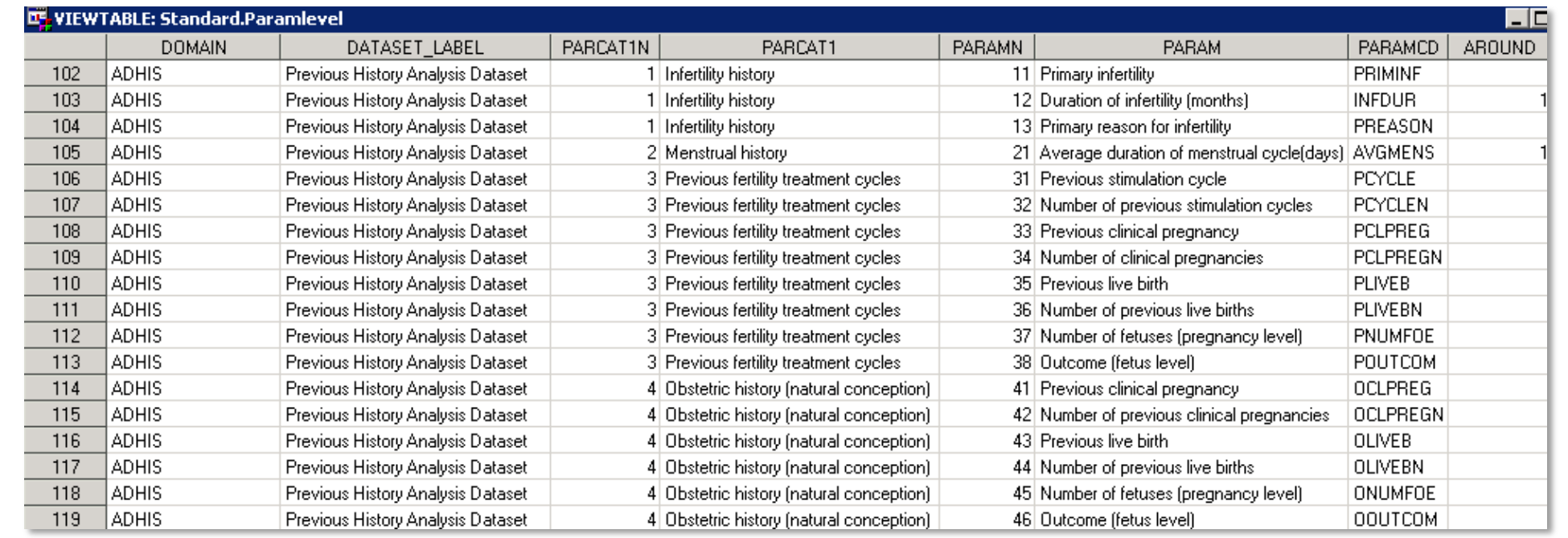

## Pilot Implementation Results

- $\triangleright$  We implemented the STREAM concept in a pilot study
- Designed SAP and ADaM specification with close link to each other
- $\triangleright$  Designed most of the ADaMs as BDS
- $\triangleright$  Created standardized reporting mockups & standardized reporting macros
- $\triangleright$  We were able to generate 99% of all the summary tables using this approach
- Below figure show the different ADaMs that we are able to use directly from this approach

#### **Standard Macro / Summary Tables (Example)** Reporting from Standard  $ADDS$  $ADDV$  $\bowtie$  Macro ADSL<sub>2</sub> **ADSV** ADEMB1 ADLB **ADANTI** ADVS ADEMB2

#### **Standardized Mockups** can be created to cater various layouts.

## Implementation of Concept

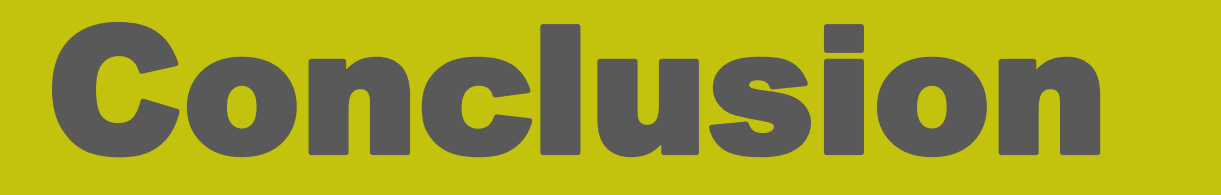

 $\triangleright$  Reduces programming efforts

 $\triangleright$  Ensures consistency

 $\triangleright$  No need for Table specifications

 $\triangleright$  Produces > 90% of summary tables

**≻ Very few standard macros are needed**  $\triangleright$  Reduces validation effort

## 3. Generate Standard Tables

Number of values in PARCAT1 controls the number of tables and any number of parameters can be added within an PARCAT1. All parameters within a same PARCAT1 will be reported in the same table.

Below example shows an example of BDS data's layout for a summary table with both numeric and character parameters.

Template for BDS Dataset - <population text>

- Åsa Carlsheimer
- Bettina Ernholt Nielsen
- Gitte Dam Jepsen • Karin Fleischer Steffensen
- Bjarke Mirner Klein

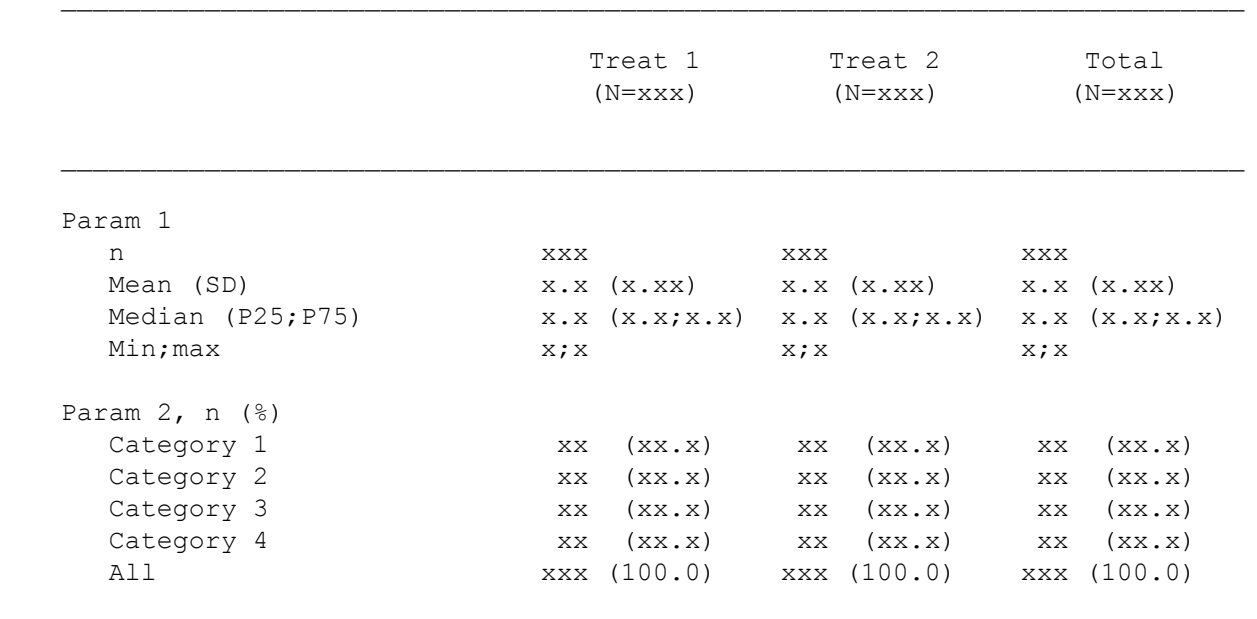

- $\triangleright$  Define the parameters concisely in SAP (along with the intended order of reporting)
- $\triangleright$  Use BDS data structure to design the ADaM
- $\triangleright$  Create variables with values directly coming from SAP e.g. PARCAT1, PARAM
- $\triangleright$  Use numeric sorting variables to control the display order e.g. PARCAT1N, PARAMN

N = Number of subjects

n = Number of subjects with observation

- $\triangleright$  Put the exact values in the ADaM that needs to be reported
- Title in PARCAT1
- Parameter description in PARAM
- Parameter sorting in PARAMN
- Parameter response in AVALC
- Response sorting / Numeric response in AVAL

#### % = Percentage of subjects with observation

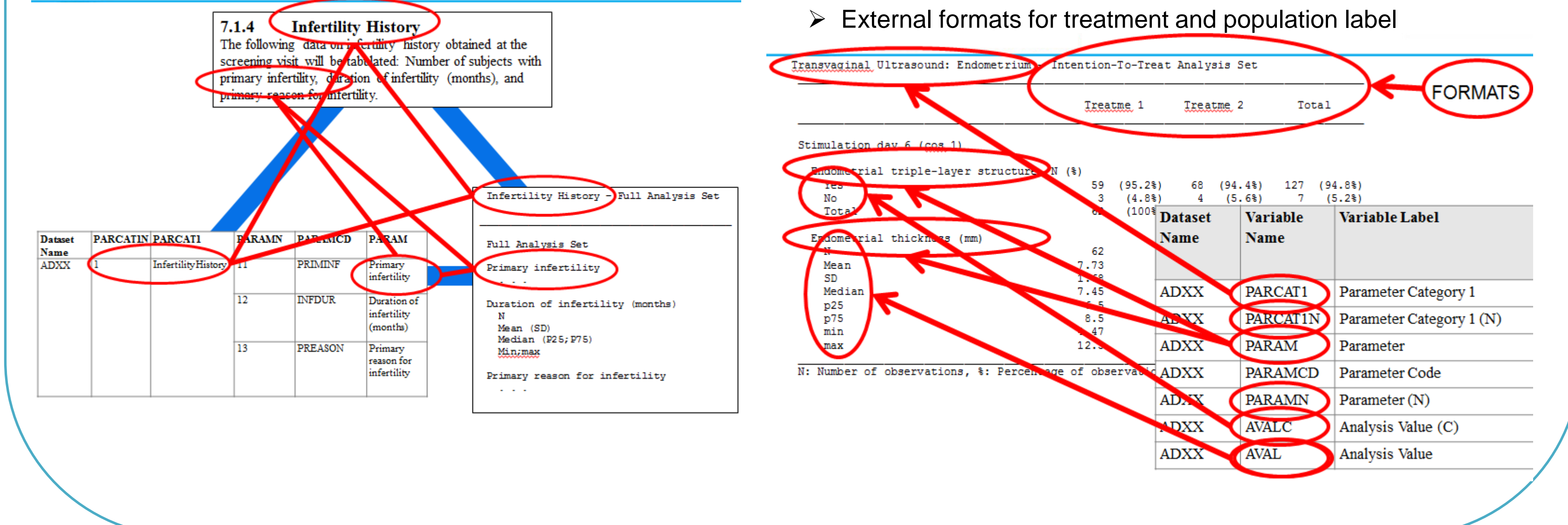

This means that these 3 data structures are same across domains but with different content which is perfectly suited for standardization of output.

> If new tables are needed then we add new values in PARCAT1 in ADaM and if new parameters are needed in an existing PARCAT then we only have to update our ADaM program and this change will flow directly to the table output.

#### **Summary statistics on BDS data**

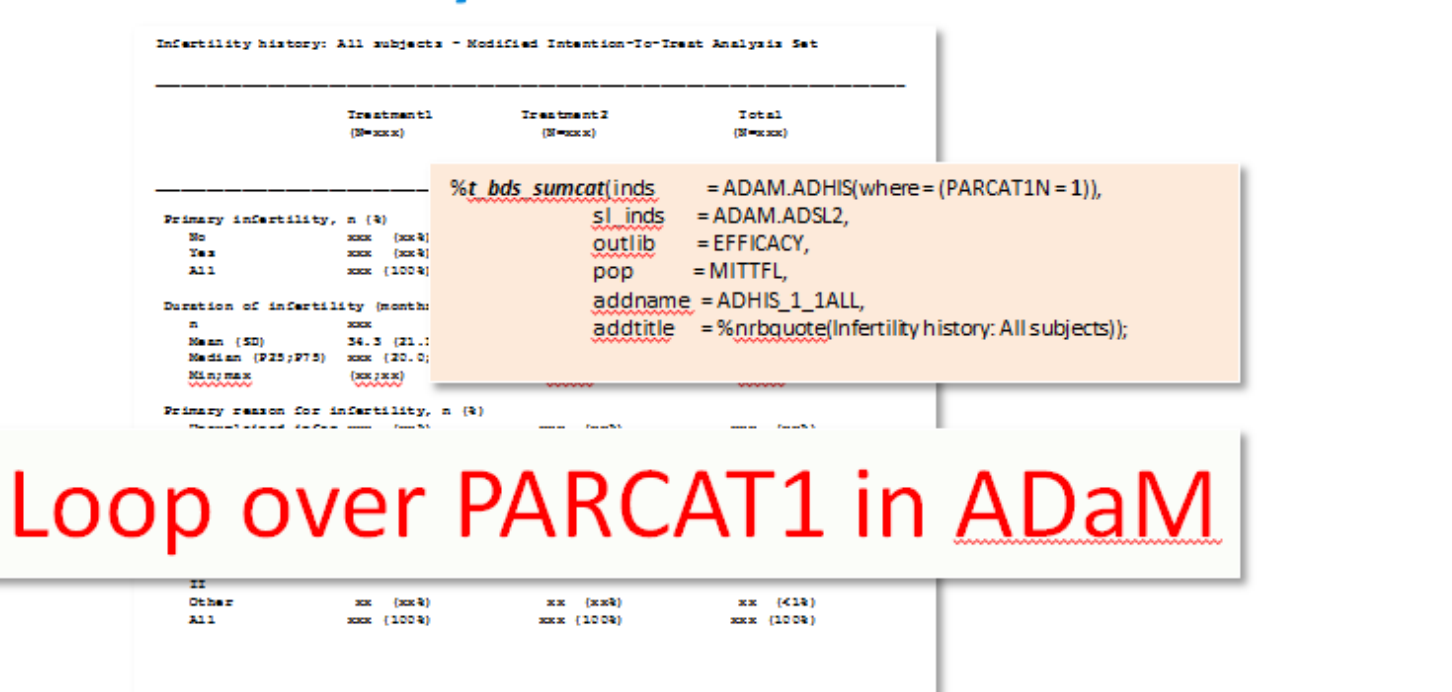

N = Number of subjects<br>n = Number of subjects with observation

Percentage of subjects with observation

- $\triangleright$  Standardize and automatize the reporting of clinical data for regulatory documents
- CTR, ISS/ISE, IB, DSUR, RMP etc.
- $\triangleright$  Minimize risk associated with:
- manual work, copy/paste, validation
- $\triangleright$  Reduce cost and time
- workload, resources
- $\triangleright$  Optimize resourcing • focus on science

**Standardized programs** can then be created based on

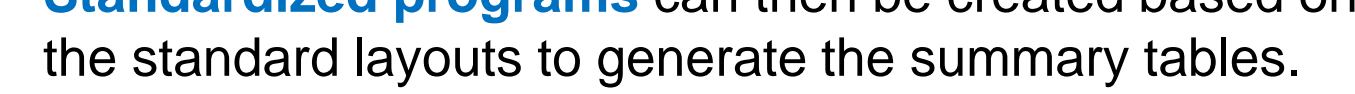

Next figure shows how looping through various PARCAT1 values in a BDS ADaM will create summary table of similar layout.

**ADA IDEX2** ADCM **ADPGLOSS**  $(BDS)$ 

**Author:**  Ankur Chakraborty, Statistical Programmer Tata Consultancy Services, Ltd

**Acknowledgements:**

## 1. Consistency through Metadata

#### **ADaM – Metadata linked from SAP**

#### **Reporting – Metadata linked from ADaM**

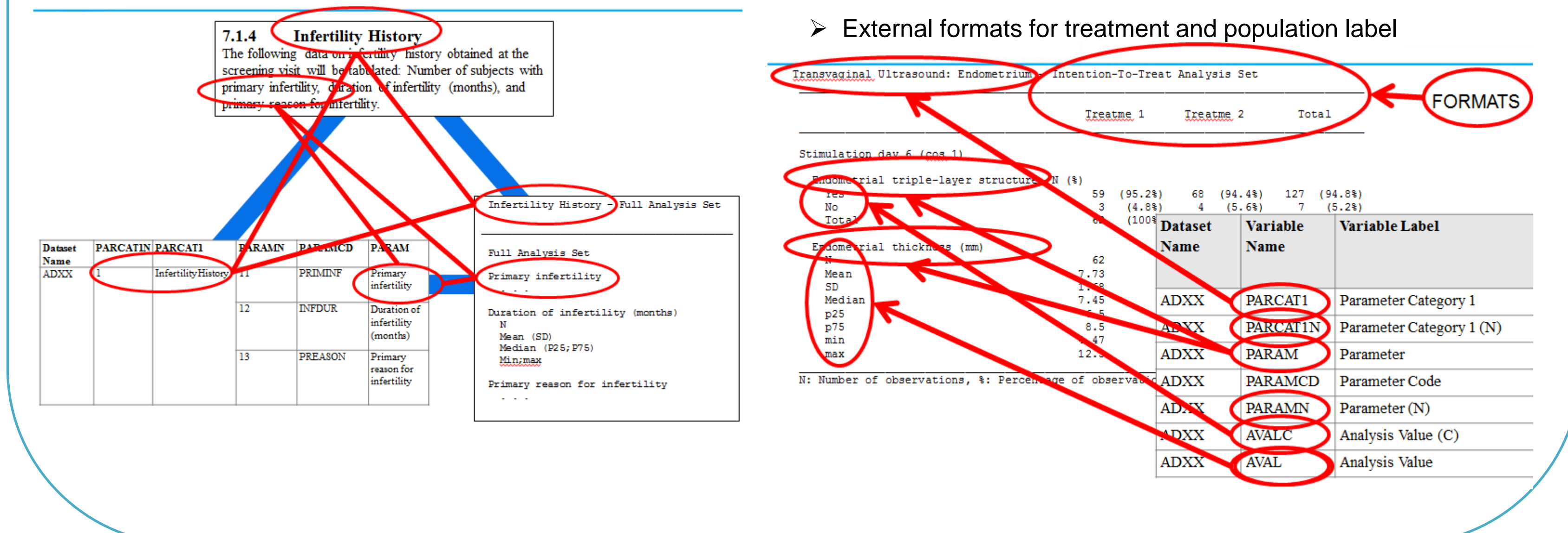

### Introduction

**ADaM** was implemented in Ferring in 2008 and over the years the model has become more mature and stable.

The datasets used for reporting in Ferring are of basically 3 different types: Subject level (ADSL), occurrence data structure (e.g. ADAE) and base data structure (e.g. ADLB).

By designing ADaM datasets to include all the metadata used in production of tables 2-3 standard macros can be built to produce > 90% of the summary tables for a clinical trial or integrated summary.

## **Objective**

## Concept

- $\triangleright$  Define SAP in a more structured way to include reporting metadata
- $\triangleright$  Design ADaM datasets to include all the metadata using ADaMIG principles
- Automatically extract reporting metadata from ADaM
- specification (ADS) and link it to ADaM
- $\triangleright$  Design standard mock-ups
- $\triangleright$  Design standard reporting programs to create these tables
- $\triangleright$  Push all the derivation back to ADaM
- 

 $\triangleright$  Reduce the documentation effort on reporting shells and

specifications